# **Agent Create/Update**

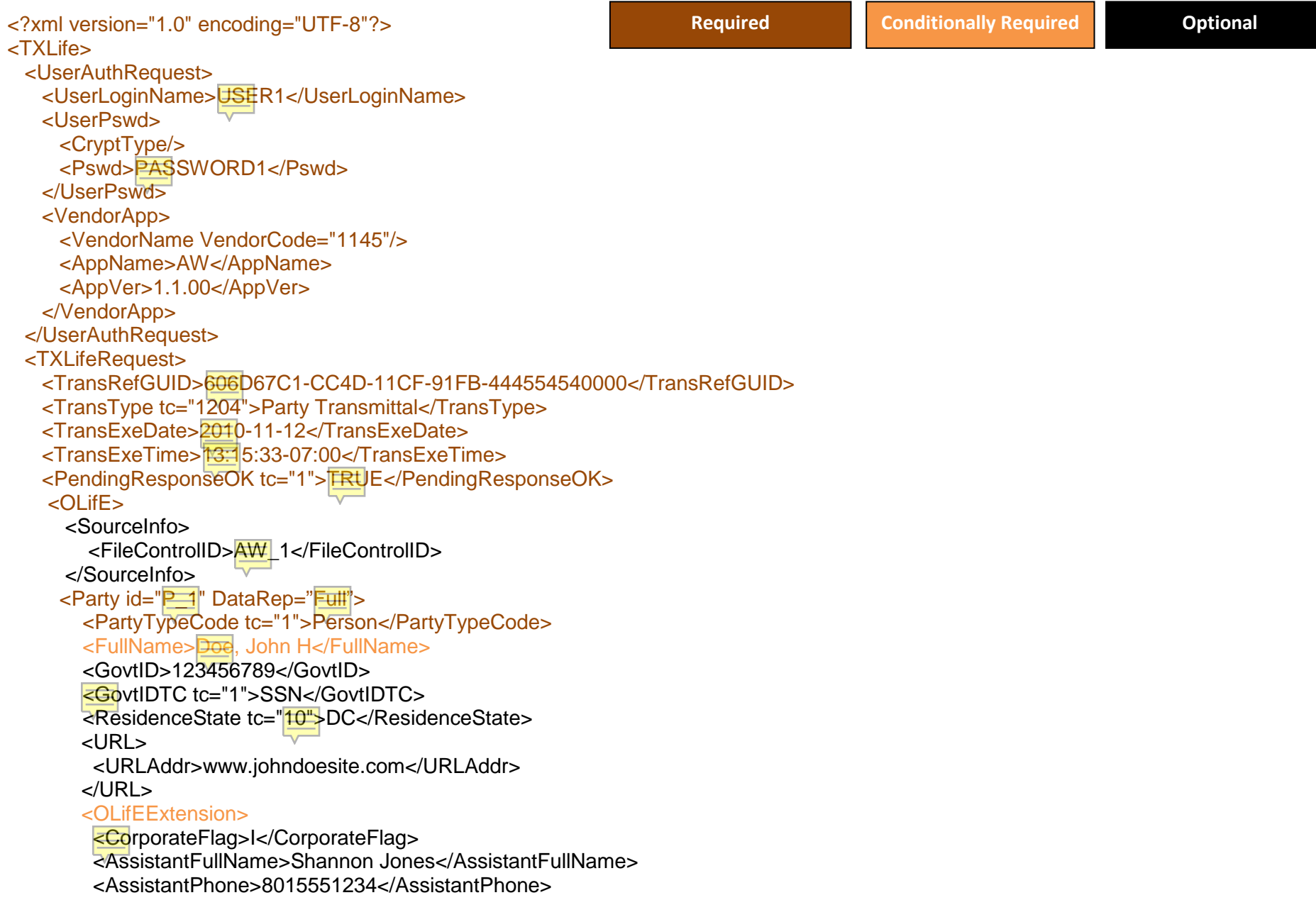

<AssistantExtension>1234</AssistantExtension>

<AssistantEmailAddress>Shannon@aol.com</AssistantEmailAddress>

<EntSourceID>15<EntSourceID>

### <CorpName>John Doe Insurance</CorpName>

<ExcludeMarketing>1</ExcludeMarketing>

<BrokerDealer>Jackson Securities</BrokerDealer>

<BrokerGearID>0008UB</BrokerGearID>

<BrokerGearPassword>Pa\$\$word1</BrokerGearPassword>

<PipepassID>johndoe8764</PipepassID>

<DBA>John Doe and Sons</DBA>

<AnnualSales>1000000.00</AnnualSales>

<ContactNotes>These are some notes</ContactNotes>

<CDAgent DataRep="Full" id="66543">

<CDCodeID>2234</CDCodeID>

<CDFamilyID>132</CDFamilyID>

<ActiveDate>2010-01-01</ActiveDate>

<InactiveDate>2011-01-01</InactiveDate>

</CDAgent>

<PrefDistribution>Email</PrefDistribution>

#### <Orgs>

<Org FieldName="AUXID1" StartDate="2008-05-21" EndDate="">2</Org>

#### </Orgs>

<CustomFields>

<CustomField Name="Agent Level">A</CustomField>

<CustomField Name="Direct Upline">Sherwin Cacdac</CustomField>

<CustomField Name="Start Date">5/21/2008</CustomField>

<CustomField Name="EFC Leader">Gilles Moua</CustomField>

</CustomFields>

<PrimaryMarket>Life</PrimaryMarket>

<PrimaryCarrier>Banner</PrimaryCarrier>

<Agreement>2010-01-15</Agreement>

<EntityManager id="TESTUSER"/>

<ExternalID>0008UB</ExternalID>

 <CommissionRoles> <RoleID StartDate="2010-02-15" EndDate="2010-08-15>3245</RoleID> <RoleID StartDate="2010-02-15">4432</RoleID> </CommissionRoles> <Codes> <Code Name="Million Club" StartDate="2010-10-18" EndDate="2012-10-19">3324</Code> <Code Name="Medallion">3325</Code> </Codes> </OLifEExtension> <Person> <FirstName>John</FirstName>

<MiddleName>H</MiddleName>

#### <LastName>Doe</LastName>

 <NickName>Johnny</NickName> <Prefix>Mr.</Prefix> <Suffix>Jr.</Suffix> <Title>President</Title> <Gender tc="1">Male</Gender> <BirthDate>1965-07-26</BirthDate> <OLifEExtension> <Designation>ALU</Designation>

## <EntityType TypesID="Type\_5218">

#### </EntityType>

 <EntityStatus tc="1">Active</EntityStatus> <ExternalID>0008UB</ExternalID> <AnniversaryDate>2001-04-21</AnniversaryDate> <SpouseFirstName>Erica</SpouseFirstName> <SpouseLastName>Doe</SpouseLastName> <SpouseBirthDate>1973-01-18</SpouseBirthDate> </OLifEExtension>

#### </Person>

<Producer DataRep="Full">

<OLifEExtension>

<WebPassword>password</WebPassword>

<AccountNumber>5548798554</AccountNumber>

<BankBranch>Branch1</BankBranch>

<BankCity>Boston</BankCity>

<BankName>Bank of Boston</BankName>

<RoutingNum>123987456</RoutingNum>

 <Status>C</Status> <CommissionAssignment>Y</CommissionAssignment> <Advances>1550.00</Advances> <EOCarrier>EO Insurers of America</EOCarrier> <EOPolicy>144389KTR</EOPolicy> <EOAmount>1000000.00</EOAmount> <EOExpirationDate>2025-10-15</EOExpirationDate> </OLifEExtension> <License DataRep="Full" id="lic\_45678968"> <LicenseKey>98465498</LicenseKey> <LicenseID>UT1338573</LicenseID> <LicenseState tc="52">UT</LicenseState> <LicenseStatus tc="1">Active</LicenseStatus> <EffDate>2008-01-20</EffDate> <ExpDate>2012-01-20<ExpDate> <LineOfAuthority> <LineOfAuthorityType tc="5">Life-Fixed</LineOfAuthorityType> </LineOfAuthority> </License> <CarrierAppointment DataRep="Full" id="lap\_4616816"> <CarrierAppointmentKey>516816981</CarrierAppointmentKey> <CompanyProducerID>FT843489</CompanyProducerID> <CarrierCode>7</CarrierCode> <ApptState tc="52">UT</ApptState> <ApptState tc="16">ID</ApptState> <ApptState tc="59">WY</ApptState> <CarrierApptStatus tc="1">Approved</CarrierApptStatus> <EffDate>2008-01-20</EffDate> <ExpDate>2012-01-20</ExpDate> <LineOfAuthority> <LineOfAuthorityType tc="5">Life-Fixed</LineOfAuthorityType> <EffDate>2005-10-12</EffDate> <ExpDate>2008-10-12</ExpDate> <StatusDate>2008-10-15</StatusDate> </LineOfAuthority> </CarrierAppointment> </Producer> <Address DataRep="Full" id=Add\_34383484> <AddressKey>23423443</AddressKey> <AddressTypeCode tc="1">Residence</AddressTypeCode> <Line1>100 W 200 S</Line1> <Line2>Suite 100</Line2>

 <Line3>Room 4a</Line3> <City>Salt Lake City</City> <AddressStateTC tc="52">UT</AddressStateTC>  $<$ Zip $>84101$  $<$ /Zip $>$  <AddressCountryTC tc="1">USA</AddressCountryTC> <PrefAddr tc="1">True</PrefAddr> <SolicitationInd tc="1"/> <OLifEExtension> <AddressDescription>Office Address</AddressDescription> <AddressNotes>Use this address for all mail correspondence</AddressNotes> <MarketingFlag>1</MarketingFlag> <SecondaryFlag>1</SecondaryFlag> </OLifEExtension> </Address> <Phone DataRep="Full" id="phn\_4432344"> <PhoneKey>4453453</PhoneKey> <PhoneTypeCode tc="1">Voice</PhoneTypeCode> <AreaCode>801</AreaCode> <DialNumber>5197903</DialNumber> <Ext>7904</Ext> <PrefPhone tc="0">False</PrefPhone> <SolicitationInd tc="1"/> <OLifEExtension> <PhoneDescription>Office Phone</PhoneDescription> <PhoneNotes>Only use this number during the day</PhoneNotes> <MarketingFlag>1</MarketingFlag> <MemoFlag>1</MemoFlag> <SecondaryFlag>1</SecondaryFlag> </OLifEExtension> </Phone> <EMailAddress DataRep="Full" id="Eml\_2342342"> <EmailAddressKey>4323434</EmailAddressKey> <EMailType tc="2">Personal</EMailType> <AddrLine>Brent.Barker@agencyworks.com</AddrLine> <PrefEMailAddr tc="0">False</PrefEMailAddr> <SolicitationInd tc="1"/> <OLifEExtension> <EmailDescription>Office Email</EmailDescription> <EmailNotes>Primay Email Address</EmailNotes> <MarketingFlag>1</MarketingFlag> <MemoFlag>1</MemoFlag> <SecondaryFlag>1</SecondaryFlag>

 </OLifEExtension> </EMailAddress> <Attachment DataRep="Full" id="AgtCmh\_123654789"> <AttachmentKey>987456123</AttachmentKey> <DateCreated>2010-11-04</DateCreated> <UserCode>TESTUSER</UserCode> <Description>This is the description of the comment.</Description> <LastUpdate>2010-11-05</LastUpdate> <FollowUpDate>2010-11-07</FollowUpDate> <AttachmentType>General</AttachmentType> <PurgeDate>2010-11-10</PurgeDate> <AttachmentSource>CONFIDENTIAL</AttachmentSource> <AttachmentData>This is the body of the note or comment</AttachmentData> <OLifEExtension> <TimeCreated>13:15:33</TimeCreated> <TimeChanged>15:25:37</TimeChanged> </OLifEExtension> </Attachment> </Party> </OLifE> </TXLifeRequest> </TXLife>

#### **Failure/Warning Responses**

Failure: "Cannot delete record because Application(s) are attached to it."

Failure: "Cannot delete record because Application is attached to code."

Warning: "Entity record not found."

Warning: "The BrokerGear ID already exists for another Agent. ID wasn't changed"

Warning: "SSN is required if Applications are attached to this Agent."

Warning: "This SSN already exists for another Agent. SSN not changed."

Warning: "Invalid Email Address."